# **pixbet classic**

- 1. pixbet classic
- 2. pixbet classic :qual o melhor site de aposta esportiva
- 3. pixbet classic :jogo da betano

## **pixbet classic**

Resumo:

**pixbet classic : Mais do que um depósito, uma explosão de recompensas em mka.arq.br! Deposite agora e receba um bônus especial!** 

contente:

Jogar no Pixbet é uma das operações de entretenimento mais populares em pixbet classic Brasil. com um variado jogos disponíveis, você 8 pode se divertindo e ganhar dinheiro também Mas como jogar sem pixa? Este artigo vai te ajudar a tornar o 8 processo ainda melhor!

Passo a passo para jogar no Pixbet

Primeiramente, você precisará acessar o site do Pixbet.

Depois de acesso ao site, 8 você vai ver uma variadade das operações dos jogos. Seleção o jogo que deseja jogar

Após seletivo o jogo, você prescisará 8 realizar uma aposta. Você pode escolher entre diferentes tipos de jogada a como pontos e ouro

Ganhe R\$12 de apostas grátis na Pixbet

A casa de apostas mais rápida do mundo traz uma nova promoção para os seus usuários A Pixbet está oferecendo uma promoção imperdível para os seus novos usuários: aposta grátis de R\$12. Com esta promoção, você pode apostar sem precisar investir o seu próprio dinheiro. Para participar da promoção, basta se cadastrar na Pixbet e fazer o seu primeiro depósito. Depois, você receberá automaticamente R\$12 de apostas grátis para utilizar em pixbet classic qualquer um dos esportes disponíveis na plataforma.

A promoção é válida por tempo limitado, então não perca tempo e aproveite esta oportunidade para ganhar dinheiro extra na Pixbet.

Como participar da promoção

Cadastre-se na Pixbet

Faça o seu primeiro depósito

Receba automaticamente R\$12 de apostas grátis

Utilize as apostas grátis para apostar em pixbet classic qualquer um dos esportes disponíveis na plataforma

Termos e condições da promoção

A promoção é válida apenas para novos usuários da Pixbet.

O valor das apostas grátis é de R\$12.

As apostas grátis podem ser utilizadas em pixbet classic qualquer um dos esportes disponíveis na plataforma.

A promoção é válida por tempo limitado.

Para mais informações sobre a promoção, consulte o site da Pixbet.

Perguntas frequentes

Como faço para participar da promoção?

Basta se cadastrar na Pixbet e fazer o seu primeiro depósito.

Quanto recebo de apostas grátis?

Você recebe R\$12 de apostas grátis.

Em quais esportes posso utilizar as apostas grátis?

Você pode utilizar as apostas grátis em pixbet classic qualquer um dos esportes disponíveis na

plataforma.

Por quanto tempo a promoção é válida?

A promoção é válida por tempo limitado. Consulte o site da Pixbet para mais informações.

### **pixbet classic :qual o melhor site de aposta esportiva**

nte. 1. No dispositivo android, navegue até 'Apps' > 'Configurações'> "Segurança',

ite 'Fontes desconhecidas' e toque em pixbet classic 'OK' para concordar em pixbet classic ativar essa

guração. Isso permitirá a instalação de aplicativos de terceiros e APKs autônomos. Como instalar arquivo APK no seu dispositivo attacks.factssets: Como

load, ou equivalente. Uma vez que o arquivo é transferido, use um aplicativo explorador A casa de apostas com o saque mais rápido do mundo, aposte, ganhe e receba em pixbet classic minutos por PIX. Rápido e fácil. Aposte em pixbet classic várias modalidades. Palpite Grátis

**Esportes** Como apostar no site da ... Cassino

#### **pixbet classic :jogo da betano**

#### **Quatro pessoas morrem e 26 ficam feridas após colisão de trens na República Tcheca**

Quatro pessoas morreram e 26 ficaram feridas após um trem de passageiros viajar para a Ucrânia colidir com um trem de carga na cidade tcheca de Pardubice, oficialmente confirmado.

"Posso confirmar que quatro pessoas sofreram ferimentos incompatíveis com a vida", disse a porta-voz de emergência local Alena Kisiala à emissora de televisão Checa.

O acidente ocorreu na noite de quarta-feira pixbet classic Pardubice, parte da principal linha férrea do país a partir de Praga, a cerca de 60 km a oeste da cidade.

#### **Informações sobre o acidente Detalhes**

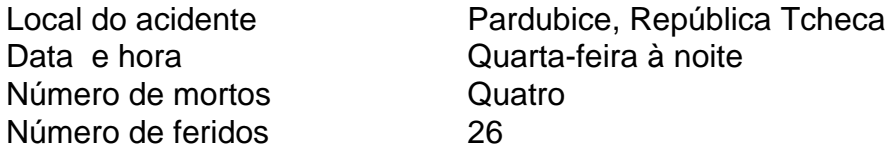

A emissora de televisão checa relatou que o trem transportava mais de 300 passageiros, muitos deles estrangeiros.

O primeiro-ministro tcheco Petr Fiala expressou suas condolências nas redes sociais, descrevendo o acidente como "uma grande tragédia" e dizendo que "todos nós pensamos nas vítimas e nos feridos".

Os ministros do Interior e dos Transportes chegaram ao local nas primeiras horas da quinta-feira. O ministro do Interior, Vit Rakusan, disse que a maioria das lesões era leve e que os passageiros haviam sido evacuados para o prédio do terminal de trem.

Rakusan disse que a polícia estava identificando os passageiros reunidos na estação de trem após o operador, Regiojet, fornecer a lista de passageiros.

Os socorristas disseram que nove ambulâncias, dois helicópteros e mais de 60 bombeiros, tanto profissionais quanto voluntários, haviam sido empregados.

"O trabalho de resgate foi complicado porque o primeiro vagão estava deformado. Isso dificultou o acesso aos feridos", disse o bombeiro Pavel Ber aos repórteres no local.

O trem estava viajando para a cidade ocidental ucraniana de Chop, perto da fronteira com a Eslováquia.

O horário mostra o trem partindo de Praga às 19h52min GMT e partindo de Pardubice às 20h47min GMT. Ele estava programado para chegar pixbet classic Chop às 08h35min GMT da quinta-feira após cruzar a Eslováquia.

Uma investigação sobre a causa do acidente estava pixbet classic andamento, disse o ministro dos Transportes, Martin Kupka.

Ele adicionou que a principal linha férrea conectando Praga com a segunda maior cidade tcheca, Brno, e a terceira maior cidade, Ostrava, permaneceria fechada por pelo menos alg

Author: mka.arq.br

Subject: pixbet classic

Keywords: pixbet classic

Update: 2024/7/28 8:14:58